## **SGDM-15ADA**

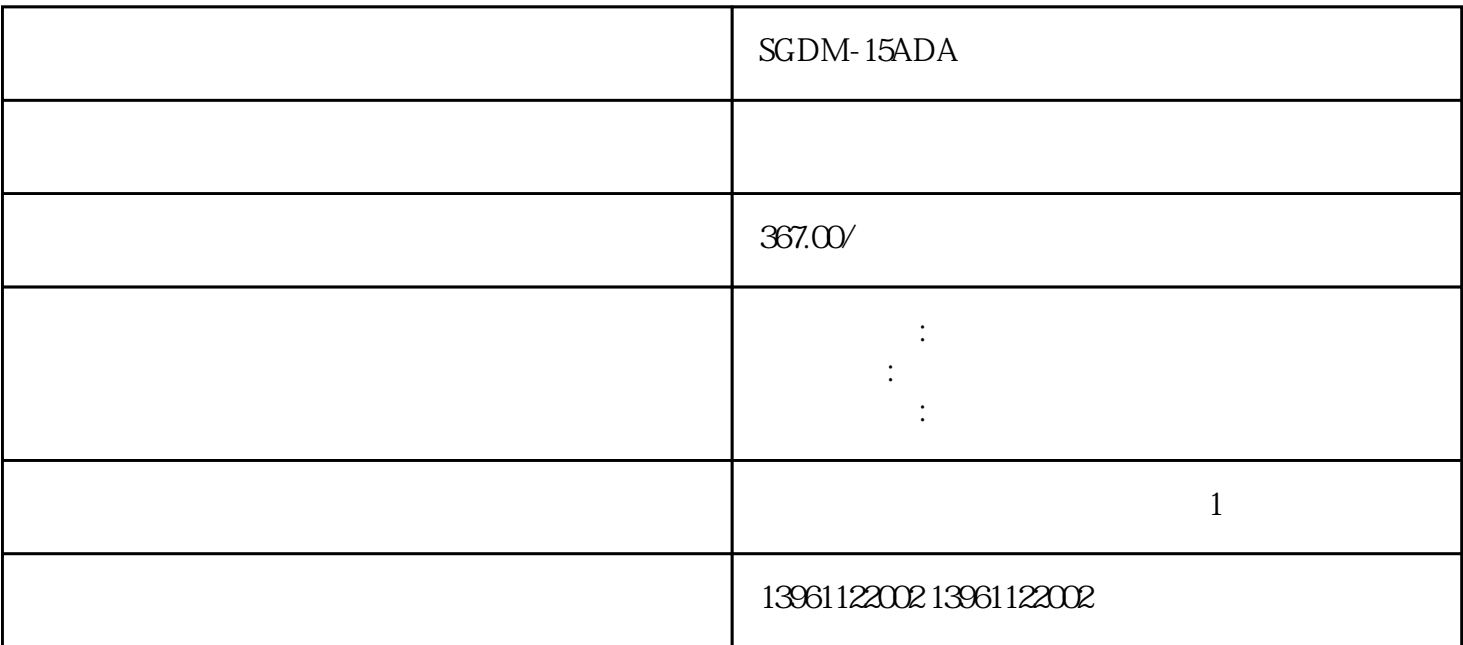

SGDM-15ADA

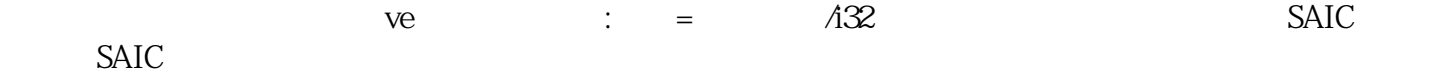

## SGDM-15ADA

 $1$  $2$  $\frac{1}{3}$  $4$  LED  $\Box$  INHIBIT  $\Box$  $5$ 根源。必要的 PCB 服务可能包括更换电阻器、电容器和二极管,还可能需要金手指接触和走线服务。

PCB . G . G . PCB G . PC B and  $G$  and  $G$  and  $G$  and  $G$  and  $G$  and  $G$  and  $G$  and  $G$  and  $G$  and  $G$  and  $G$  and  $G$  and  $G$  and  $G$  and  $G$  and  $G$  and  $G$  and  $G$  and  $G$  and  $G$  and  $G$  and  $G$  and  $G$  and  $G$  and  $G$  and  $G$  and  $G$  and PCB PCB

 $\sqrt{2}$ , expression (expression )

 $5 \t 5 \t 1$ 

 $P-B1$ 

开复原驱动器。在P和B2之间插放一个外部放电电阻。外部电阻不匹配所以不能被吸收使用规定值的有规

 $V$ 

kjsdfgvwrfvwse